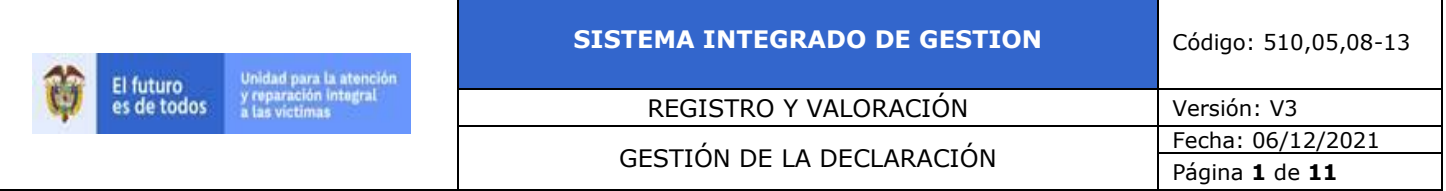

- **1. OBJETIVO:** Proporcionar y facilitar el proceso de toma de la declaración que adelantan las oficinas del Ministerio Público y Consulados a través de la distribución de Formatos Únicos de Declaración (FUD) y del aplicativo para la Toma en Línea de las declaraciones, de acuerdo con lo dispuesto en la Ley 1448 de 2011, los artículos 2.2.2.3.4 y 2.2.2.3.5 del Decreto 1084 de 2015, y los Decretos Ley 4633, 4634 y 4635 de 2011.
- **2. ALCANCE:** Comprende desde la solicitud de los Formatos Únicos de Declaración (FUD), a través de medio físico o de la herramienta Toma en Línea por parte de las entidades del Ministerio Público o Consulados hasta que, la declaración se encuentre en el aplicativo RUV con estado "Valoración pendiente por asignar".

### **3. DEFINICIONES**

**ARANDA**: Herramienta dispuesta para el registro del soporte brindado a los funcionarios del Ministerio Público y Consulados encargados de la Toma en Línea de las declaraciones.

**CAPTURA**: Transcripción de la información contenida en el Formato Único de Declaración al aplicativo (Registro Único de Víctimas RUV).

**CONSULADO:** Representación de la administración pública de un país en otro que colabora a sus ciudadanos, para el caso particular, en la recepción de la declaración.

**CRÍTICA**: Actividad que consiste en realizar la verificación de los datos básicos que debe contener la declaración.

**DEVOLUCIÓN**: Actividad que se realiza cuando un Formato Único de Declaración (FUD) no cumple con los requisitos mínimos contemplados en el artículo 2.2.2.3.7 del Decreto 1084 de 2015, razón por que debe ser remitido al Ministerio Público con el fin de subsanar lo correspondiente.

**FORMATOS DE CREACIÓN DE USUARIOS:** Son documentos requeridos por los funcionarios de las oficinas del Ministerio úblico al momento de solicitar el usuario y clave del aplicativo para la Toma en Línea.

### **FUD:** (Formato Único de Declaración)

**GLOSAS**: en el para que el mismo tenga validez jurídica y poder definir el estado en el Registro Único de Víctimas.

**HALLAZGOS:** Son las inconsistencias que se encuentran entre los documentos recepcionados y los documentos relacionados en la hoja remisoria. Inconsistencias

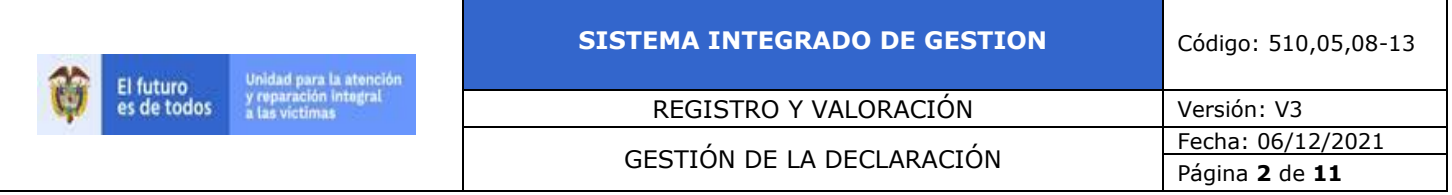

que se encuentran entre los documentos recepcionadas y los relacionados en la hoja remisoria.

**LIDER DE RADICACIÓN:** Actividad Módulo de la herramienta Ren el cual se revisan y subsanan las inconsistencias que se presentan en la distribución y radicación de los FUD Formato Único de Declaración (FUD). Para evitar que sean capturadas en el RUV por duplicidad de códigos o declaraciones anuladas o no distribuidas.

**MINISTERIO PÚBLICO**: Unidad gubernamental de Colombia, Eentidades gubernamentales (Defensoría del Pueblo, Procuraduría General de la Nación y Personerías Municipales y Distritales) encargadas de tomar la declaración a las víctimas del conflicto armado interno a través del diligenciamiento del Formato Único de Declaración FUD.las que para el caso en particular son las encargadas de recepcionar las solicitudes de inscripción en el Registro Único de Víctimas (RUV) a través del diligenciamiento del Formato Único de Declaración (FUD).

**PAD DIGITAL:** Dispositivo mediante el cual se realiza la captura de la firma del declarante, tutor, representante o intérprete, de esta forma la firma estará visible en la herramienta de toma en línea de las declaraciones.

**RADICACIÓN RUV:** Proceso mediante el cual inicia la captura en los sistemas de información de la unidad (RUV) en el aplicativo Registro Único de Víctimas (RUV) de la información básica contenida de en la primera hoja del FUD Formato Único de Declaración (FUD) posteriormente, que se da paso posteriormente al proceso de captura de datos generales y de anexos relacionados.

**RUV:** Registro Único de Victimas es una herramienta administrativa que soporta el procedimiento de registro de las victimas (artículo 2.2.2.1.1 del Decreto 1084 de 2015). Herramienta administrativa que soporta el procedimiento de registro de las víctimas. La condición de las victimas es una situación fáctica que no está supeditada al reconocimiento a través de la inscripción en el Registro. Por lo tanto, el registro no confiere la calidad de víctima. (artículo 2.2.2.1.1 del Decreto 1084 de 2015).

Es una herramienta administrativa que soporta el procedimiento de registro de las víctimas. La condición de víctima es una situación fáctica que no está supeditada al reconocimiento oficial a través de la inscripción en el Registro. Por lo tanto, el registro no confiere la calidad de víctima, pues cumple únicamente el propósito de servir de herramienta técnica para la identificación de la población que ha sufrido un daño en los términos del artículo 3° de la Ley 1448 de 2011 y de sus necesidades, así como instrumento para el diseño e implementación de políticas públicas que busquen materializar los derechos constitucionales de las víctimas (Decreto 1084 de 2015, artículo 2.2.2.1.1.).

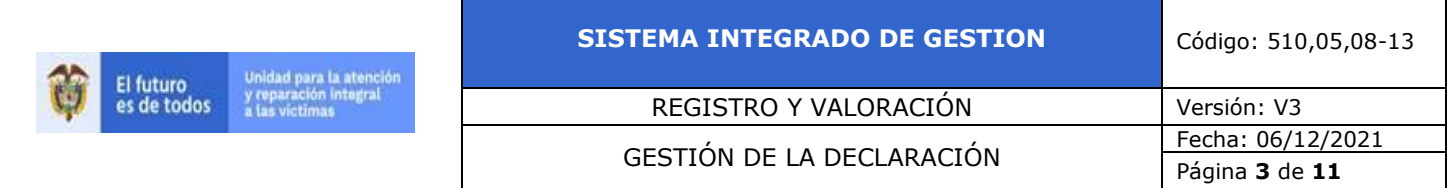

**TOMA EN LÍNEA:** Es la Estrategia definida de la Subdirección de Valoración y Registro, la cual consiste en realizar la toma de la declaración por parte del Ministerio Público y Consulados a través de la herramienta proporcionada por la Unidad para la Atención y Reparación Integral a las Victimas. En dichoEn el aplicativo se graba la información de las declaraciones rendidas por la población víctima, que se acercan a las oficinas del Ministerio Público y Consulados, por lo que no es necesario diligenciar un formato físico, sino a través de un computador con acceso a Internet y/o por una funcionalidad de off-line suministrada por la Entidad.

# **4. CRITERIOS DE OPERACIÓN**

Cuando se reciba una solicitud de Formatos Únicos de Declaración en físico, la persona encargada verifica en la base formato distribución FUD el último envió realizado a la entidad solicitante, con el fin de identificar que los formatos enviados anteriormente se hayan recibido en la Subdirección de Valoración y Registro, y no se evidencien evitando así problemas en la su administración del FUD., es decir, en el caso que la entidad cuente con más del (50%) de FUD sin ser remitidos a la Unidad formatos que no hayan retornado a la Unidad, se informará mediante correo electrónico que, su la solicitud no será atendida hasta no conocer que se conozca el estado actual de los formatos enviados con anterioridad.

¿El correo para las solicitudes de los Formularios Únicos de Declaración (FUD) es: [solicitudesFUD@unidadvictimas.gov.co](mailto:solicitudesFUD@unidadvictimas.gov.co)

Se realiza un seguimiento semanal a los Formatos Únicos de Declaración -FUDenviados al Ministerio Público por medio del formato seguimiento Distribución FUD. El seguimiento a los Formatos Únicos de Declaración (FUD) enviados al Ministerio Público, se realiza semanalmente a través del formato seguimiento Distribución FUD.

El seguimiento de digitación se realiza con una periodicidad semanal debido al envío diario de declaraciones a digitar, el cual se controla mediante la herramienta Admin Gestión donde se consulta el estado actual de las declaraciones. El seguimiento a la digitación se realiza semanalmente, debido al envío diario de declaraciones, éste se controla mediante la herramienta Admin Gestión, allí se consulta el estado actual de las declaraciones.

En el caso en que una oficina del Ministerio Público o Consulado requiera la anulación de un FUD físico, deberá remitir correo a la cuenta [solicitudesFUD@unidadvictimas.gov.co](mailto:solicitudesFUD@unidadvictimas.gov.coindicando) indicando el motivo de la anulación del formato, se procede a realizar la verificación. En caso de ser procedente, se realizará la anulación en el sistema RUV

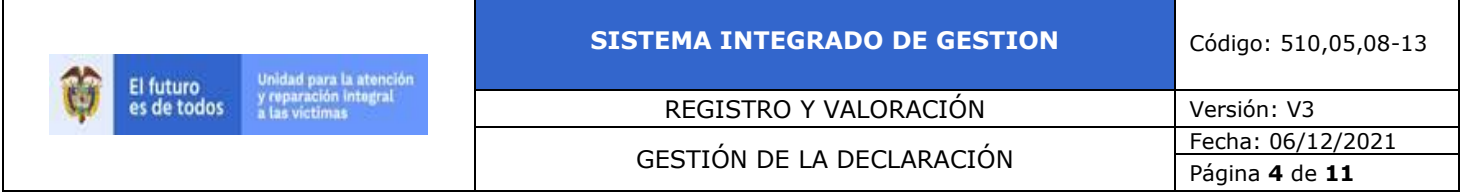

Mensualmente se realiza un muestreo de calidad equivalente del 10% a de las actividades operativas que implican el cargue de la una declaración por cada una de las personas que desarrolla esta actividad. De acuerdo con los resultados obtenidos, se realiza retroalimentaciónevidenciando los errores más frecuentes.

El correo para las solicitudes de los Formularios Únicos de Declaración – FUD- es: solicitudesFUD@unidadvictimas.gov.co

Periódicamente se remite a las oficinas de ministerio público y consulados (a través de grupo de atención victimas en el exterior), reporte en el que se relaciona las causales de devolución, numero de declaraciones que se encuentren pendiente por ser subsanadas, así como un histórico de declaraciones que presentaron situaciones similares presentadas, con el fin de retroalimentar los errores frecuentes que se presentan y un seguimiento a estas declaraciones.

### **Estrategia Toma en Línea**

Se proporciona un usuario y contraseña a cada uno de los funcionarios que deseen ingresar a la estrategia de toma en línea, para ello es requisito diligenciar el acuerdo de confidencialidad y el formato de autorización de firmas, formato listado de personas y copia de la cedula , para el caso de los consulados únicamente diligenciaran el formato listado de personas.

Se proporciona un usuario y contraseña a cada uno de los funcionarios que deseen ingresar a la estrategia, para ello es indispensable cumplir con los siguientes requisitos:

- Diligenciar formato de aceptación de acuerdo,
- Diligenciar formato de autorización firma,
- Diligenciar formato listado personas,
- Adjuntar copia del nombramiento y Acta de Posesión del Personero, para el caso de las personerías.

, se realiza una capacitación a los funcionarios de las oficinas del Ministerio Público y Consulados frente al aplicativo para la toma declaración en línea.

En caso de que la oficina del Ministerio Público o consulado requiera soporte para la toma en línea de las declaraciones, se dispone de los siguientes medios:

Correo soportetomaenlinea@unviadvictimas.gov.co Skype: toma\_linea Celular:3223930934 – 3506659402

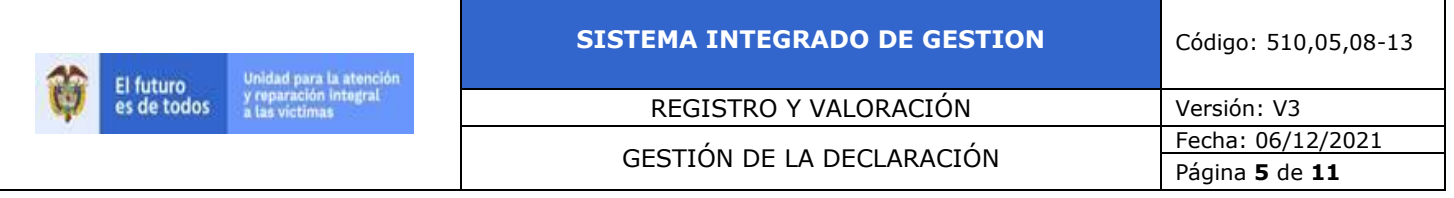

Diariamente se realiza control de calidad al 100% de las declaraciones tomadas en línea.

### - Correo: [soportetomaenlinea@unviadvictimas.gov.co](mailto:soportetomaenlinea@unviadvictimas.gov.co)

- Línea celular:3223930934 – 3155854259

(100%)Esta información es usada con el fin de retroalimentar a las oficinas de ministerio que cuentes con identificación de errores frecuentes, frente al diligenciamiento del FUD.

El apoyo asistencial del procedimiento mensualmente realiza seguimiento a los usuarios del Ministerio Público habilitados para en Toma en Línea, de las declaraciones esto con el fin de generar control en el acceso al aplicativo de toma en línea a la herramienta, igualmente, válida el número de declaraciones tomadas por cada una de las oficinas del Ministerio Público, remitiendo para el efecto, un oficio con dicha información a cada una de las entidades para su respectivo control y seguimiento.

 Mensualmente, el apoyo asistencial del procedimiento, válida el número de declaraciones tomadas por cada una de las oficinas del Ministerio Publico, remitiendo un oficio con dicha información a cada una de las entidades para su respectivo control y seguimiento.

### **Declaraciones para Víctimas en el Exterior**

Las declaraciones en los Consulados se reciben en su mayoría a travésdel aplicativo de la herramienta Toma en Línea, con esto se garantiza que la declaración es recibida en por la Unidad de forma inmediata para las Victimas de manera inmediata, una vez sea finalizada.

En caso de que la declaración en los que la declaración se tome en físico, la asignación de los FUD será con el prefijo "E", posteriormente, se relacionará en el formato "control FUD connacionales", el código del país, ciudad y Consulado al que será remitido el envió de los formatos connacionales. Estos formatos serán enviados en PDF únicamente por medio de correo electrónico, una vez son diligenciadas las declaraciones se remiten a través de valija diplomática por parte de los consulados.

En caso que la declaración recibida por el Consulado -por parte de los consuladosno cuenta con los requisitos mínimos , la Subdirección de Valoración y Registro notificará a través de correo electrónico para que de esta forma sean subsanadas si

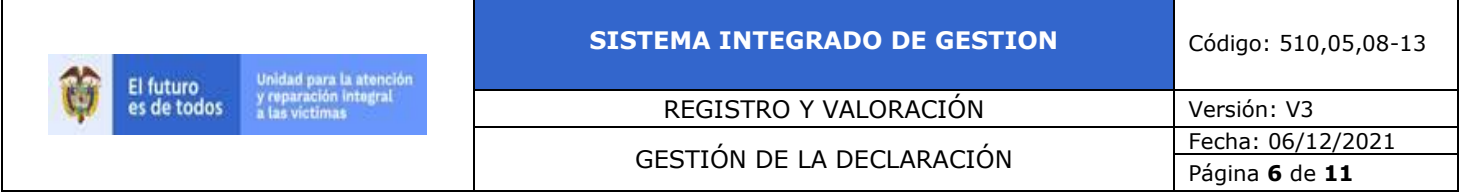

pasados 5 días hábiles sin recibir respuesta por parte del consulado, se procede a realizar oficio dirigido al consulado con la respectiva devolución.

Cuando el consulado así lo requiera, podrá solicitar capacitación o acompañamiento en la toma de la declaración en línea, a través de una solicitud al al correo [solicitudes.exterior@unidadvictimas.gov.co](mailto:solicitudes.exterior@unidadvictimas.gov.co) quien dará tramite a la solicitud e informara por correo, fecha y hora para realizar la capacitación.

La Normatividad requerida para el desarrollo de las actividades citadas en el

presente procedimiento se encuentra definida en el Normograma de la Unidad,

disponible para consulta en la página web.

# **5. DESCRIPCION DE ACTIVIDADES**

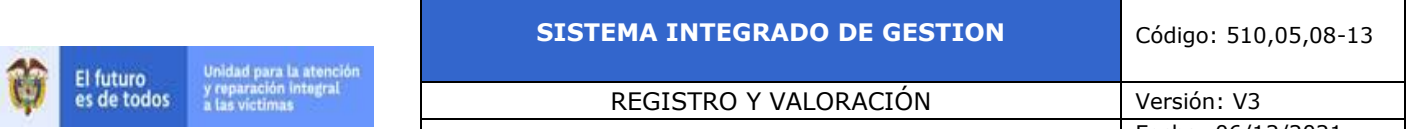

# GESTIÓN DE LA DECLARACIÓN Fecha: 06/12/2021

Página **7** de **11**

٦

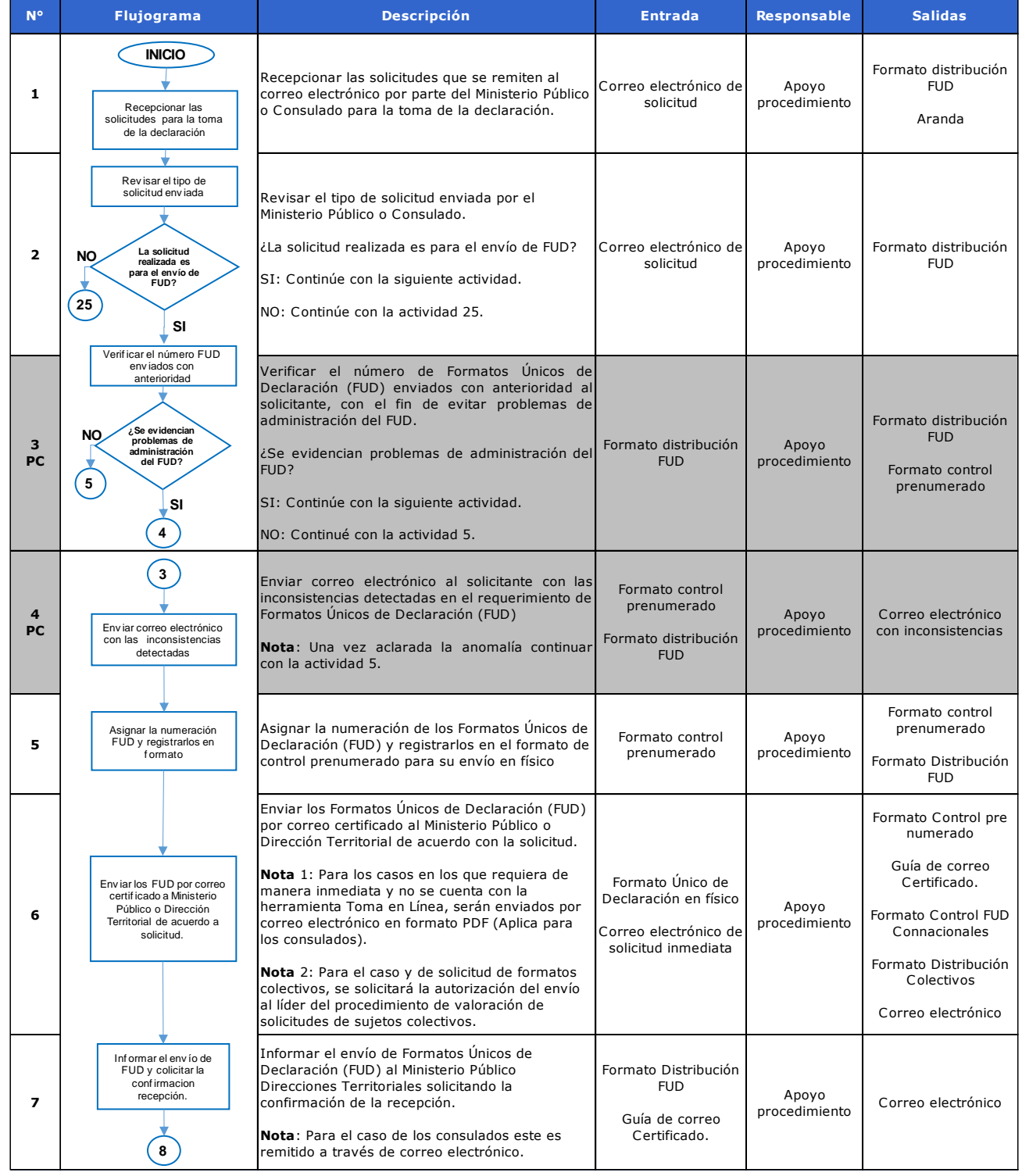

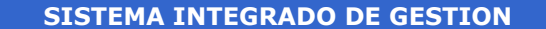

#### REGISTRO Y VALORACIÓN Versión: V3

Unidad para la atención<br>y reparación integral<br>a las víctimas

简

El futuro<br>es de todos

# Fecha: 06/12/2021<br>GESTIÓN DE LA DECLARACIÓN

Página **8** de **11**

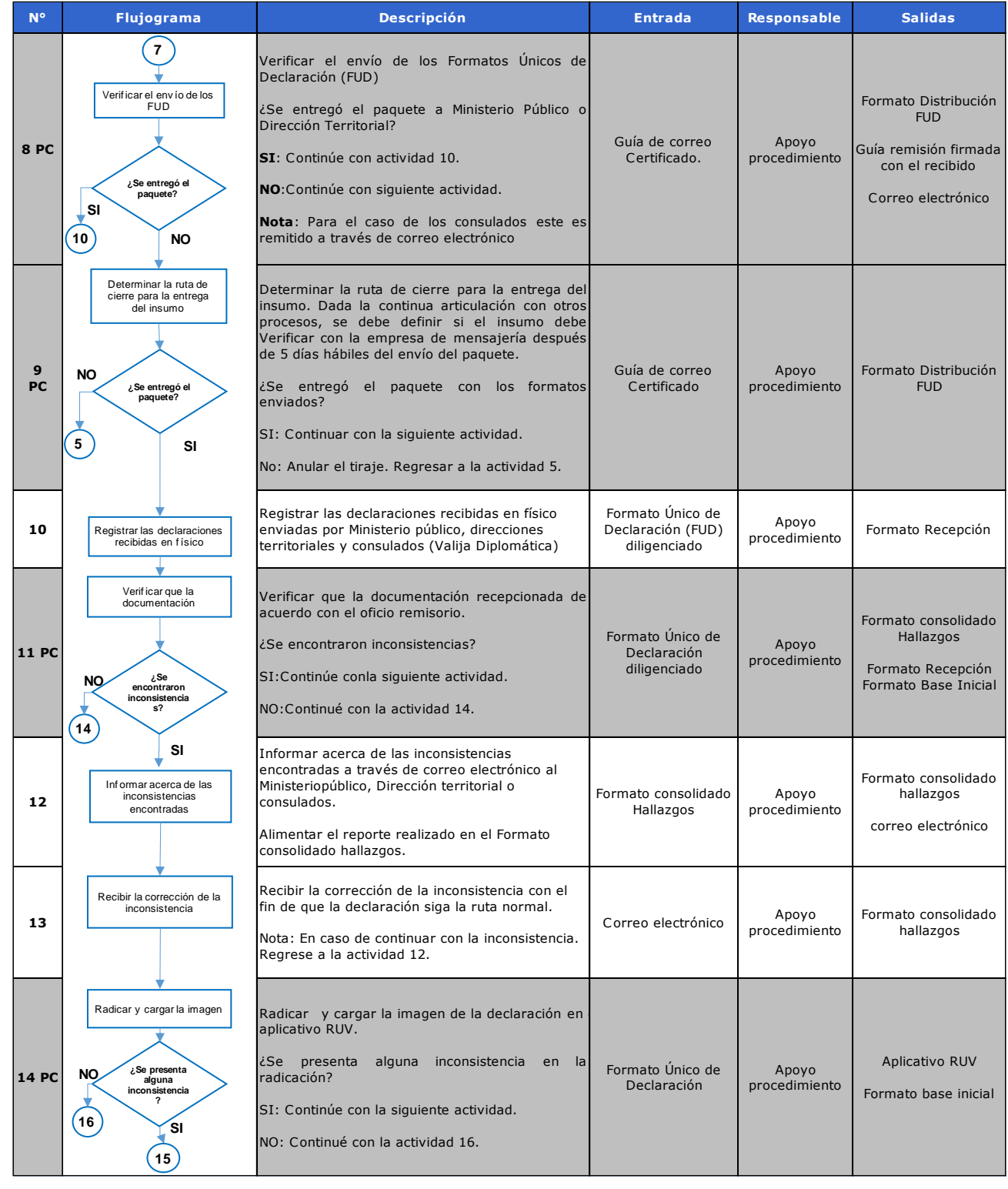

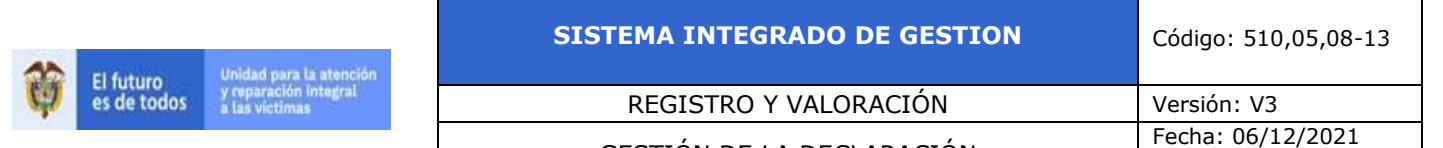

### GESTIÓN DE LA DECLARACIÓN

Página **9** de **11**

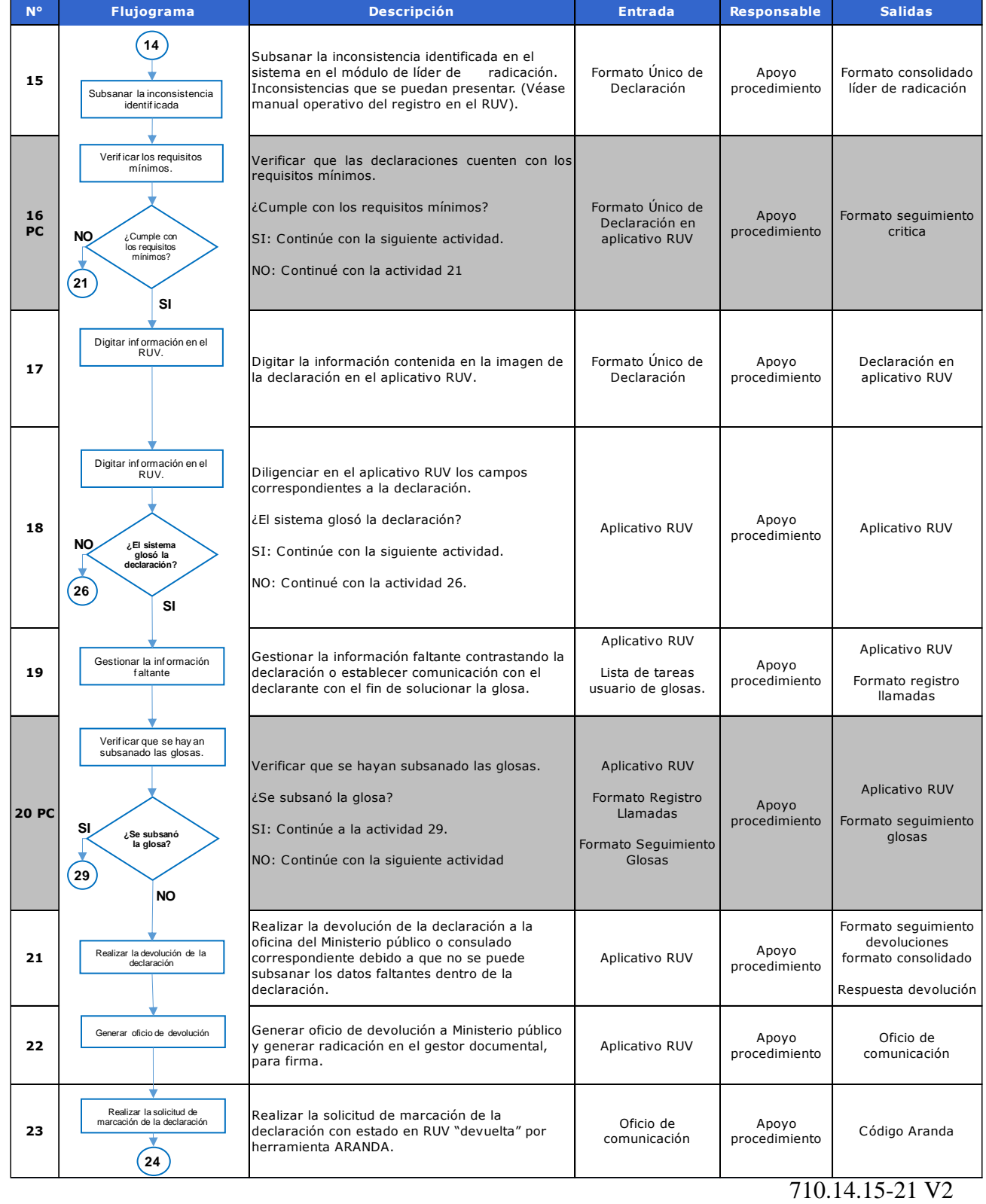

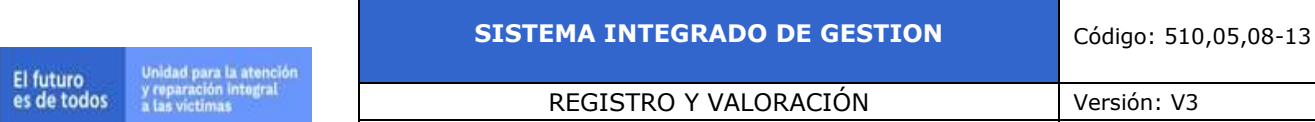

简

# GESTIÓN DE LA DECLARACIÓN Fecha: 06/12/2021

Página **10** de **11**

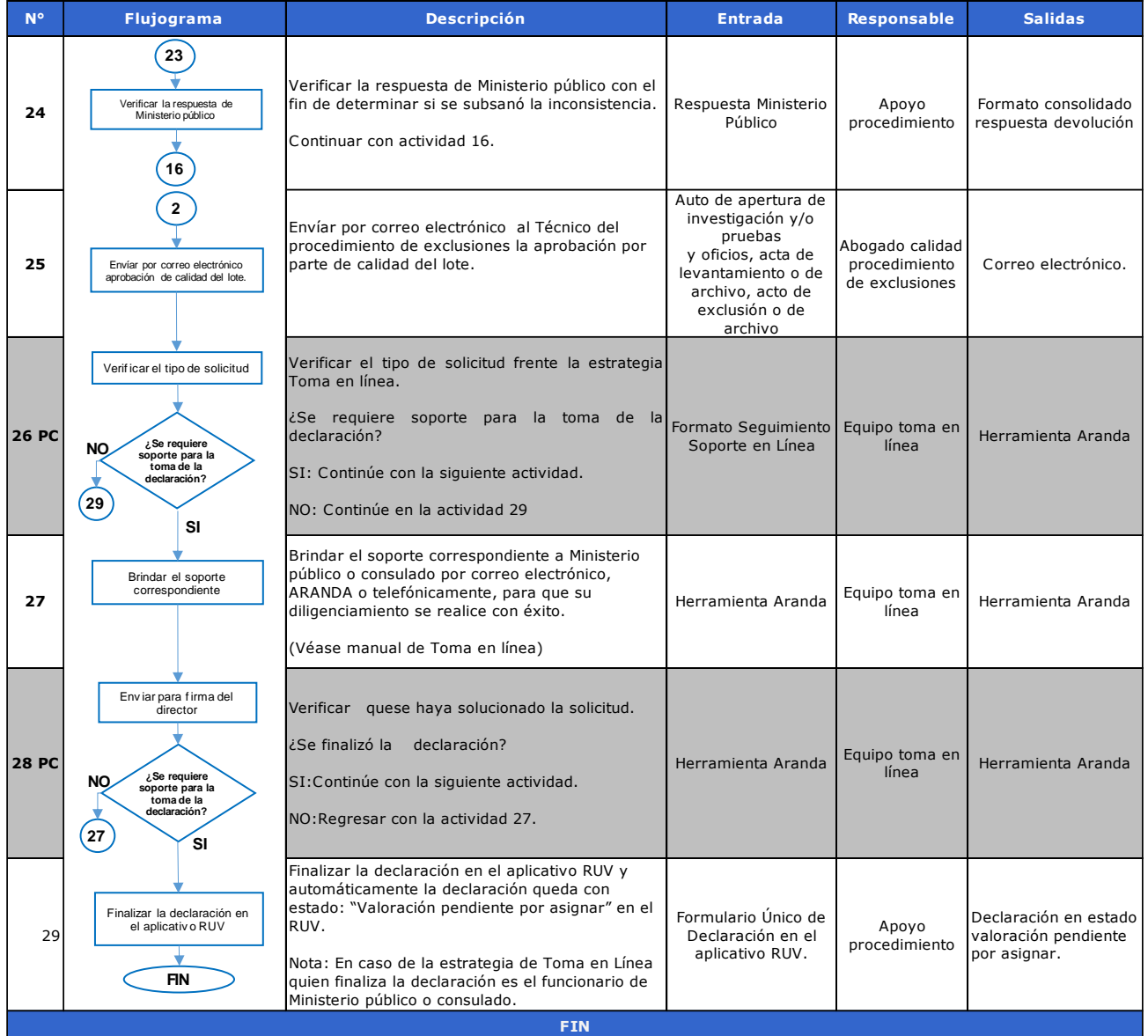

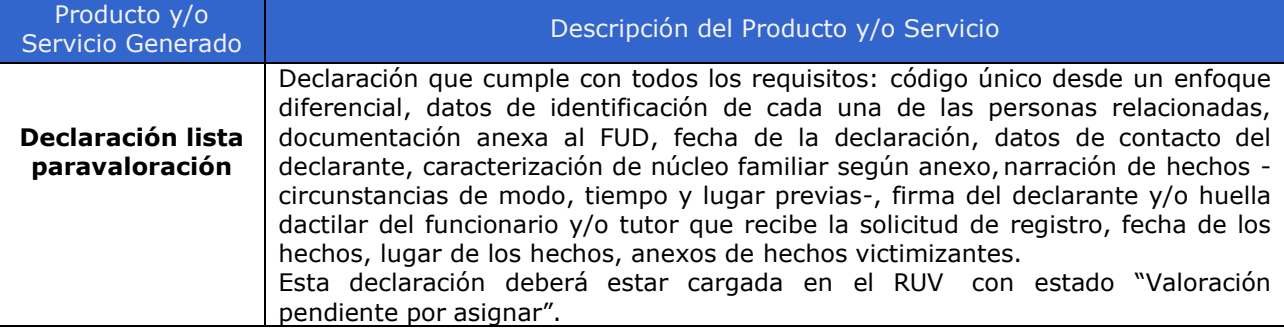

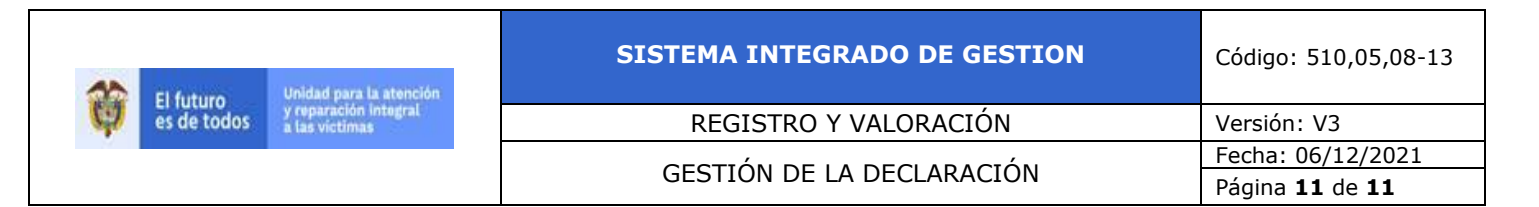

# **6. ANEXOS**

- Anexo 1. Formato Control prenumerado
- Anexo 2. Formato Distribución 1 a 1
- Anexo 3. Formato Distribución FUD
- Anexo 4. Formato Seguimiento distribución FUD
- Anexo 5. Formato distribución colectivos
- Anexo 6. Formato control FUD Connacionales
- Anexo 7. Formato recepción
- Anexo 8. Formato Consolidado hallazgos
- Anexo 9. Formato base inicial
- Anexo 10. Formato Consolidado líder de radicación
- Anexo 11. Formato Seguimiento critica
- Anexo 12. Formato Seguimiento Glosas
- Anexo 13. Formato Registro llamadas
- Anexo 14. Formato Seguimiento devoluciones
- Anexo 15. Formato consolidado respuesta devolución
- Anexo 16. Formato Inactivación FUD
- Anexo 17. Formato Calidad FUD
- Anexo 18. [Formato](https://www.unidadvictimas.gov.co/es/NODE/44270) Autorización de Firma
- Anexo 19. Formato Control de usuarios toma en Línea
- Anexo 20. Formato Seguimiento Soporte en línea
- Anexo 21. Formato calidad Toma en línea
- Anexo 22. Manual operativo para ingreso en el RUV
- Anexo 23. Manual operativo para la toma de la declaración en Línea

# **7. CONTROL DE CAMBIOS**

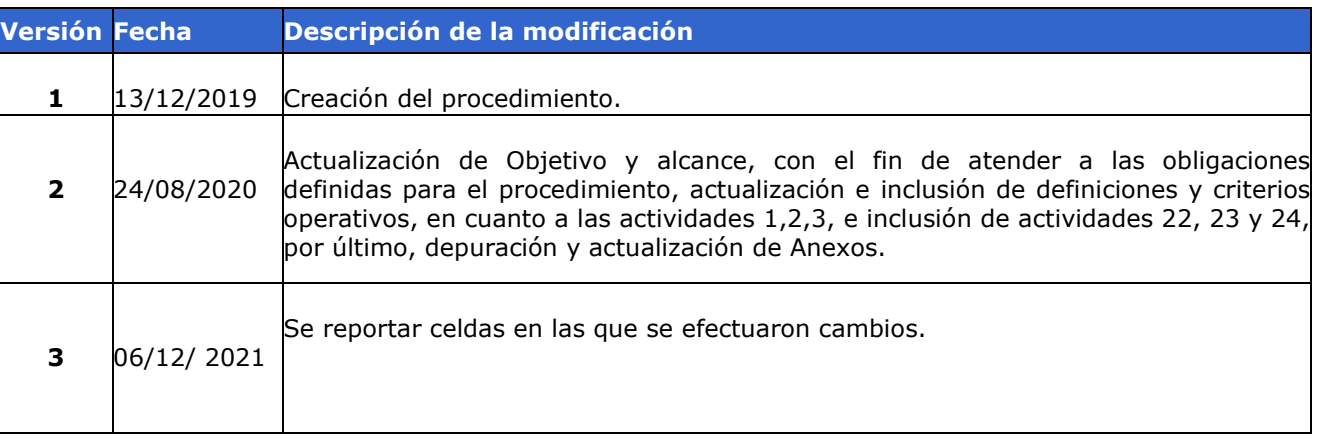